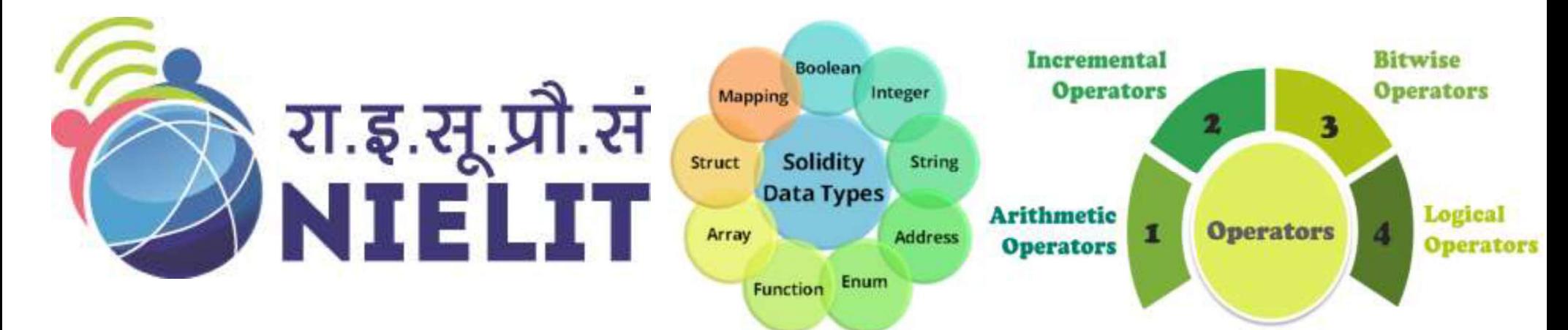

### National Institute of Electronics and Information Technology

### Data Types, Functions, Operators and Exception handling Module 3-Basics of Solidity Programming

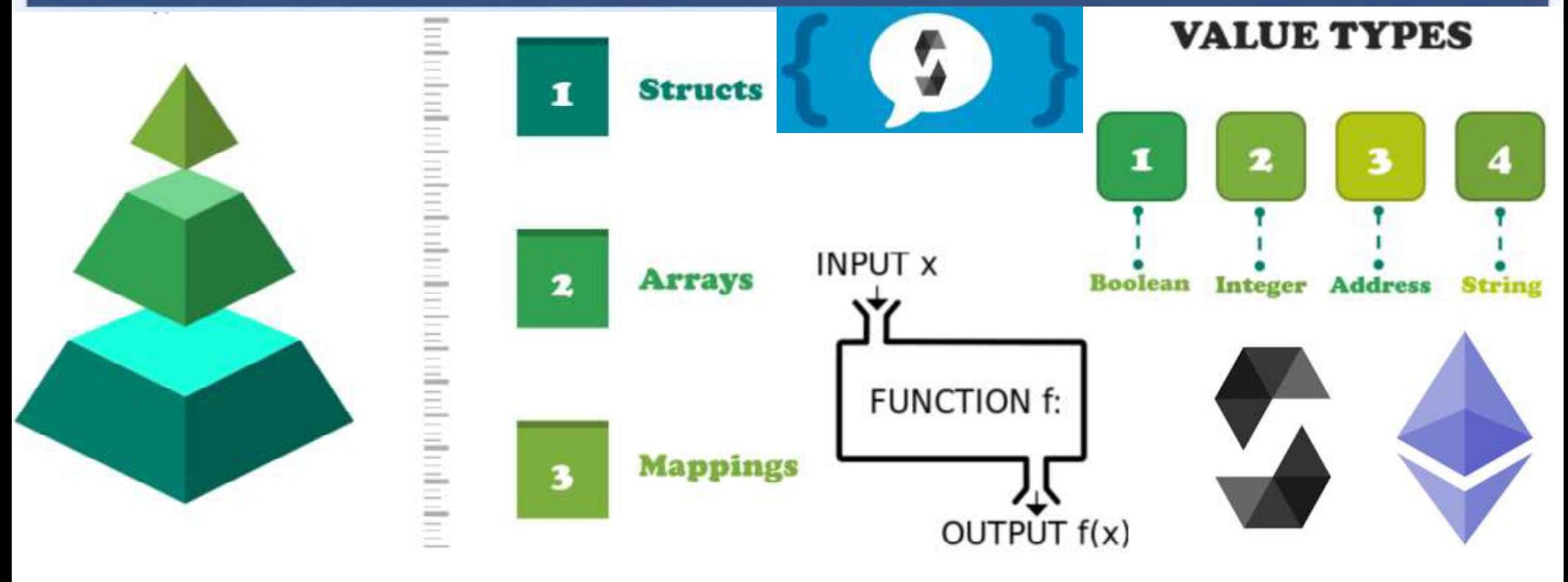

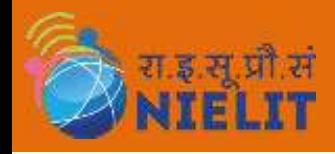

## Introduction

- **EXAMPLIT**<br>1. Solidity is a programming language targeting Ethereum Virtual Machine (EVM). Ethereum<br>blockchain helps extend its functionality by writing and executing code known as smart<br>2. The smart contracts are similar **ELIT**<br>Bolidity is a programming language targeting Ethereum Virtual Machine (EVM). Ethereum<br>blockchain helps extend its functionality by writing and executing code known as smart<br>contracts.<br>The smart contracts are similar contracts. **Example 12. The smart contracts are similar to object-oriented classes.** EVM executing code known as smart contracts.<br>2. The smart contracts are similar to object-oriented classes. EVM executes code that is part of smart **SECULT EXECULT SET IN A SECULT SET IN A SOLUTE SET IN A SOLUTE SOLUTE SOLUTE SOLUTE SOLUTE SOLUTE SOLUTE SOLUTE SOLUTE SOLUTE SOLUTE SOLUTE SOLUTE SOLUTE SOLUTE SIGNAL THE SMART CONTRACTS.** The smart contracts are similar
- 
- **EXAMPLE ANTELLY**<br>3. Solidity is a programming language targeting Ethereum Virtual Machine (EVM). Ethereum<br>3. The smart contracts are similar to object-oriented classes. EVM executes code that is part of<br>5. The smart contr **CELATELLY**<br>
Solidity is a programming language targeting Ethereum Virtual Machine (EVM). Ethereum<br>
blockchain helps extend its functionality by writing and executing code known as smart<br>
contracts.<br>
The smart contracts ar **CONVERTELIT SERVENT SERVE AND MANUST SOLUTE AND SOLUTE SOLUTE AND SOLUTE SOLUTE AND SOLUTE SOLUTE SOLUTE SOLUTE SOLUTE SOLUTE SOLUTE SOLUTE SOLUTE SOLUTE SOLUTE SOLUTE SOLUTE SOLUTE SOLUTE SOLUTE SOLUTE SOLUTE SOLUTE SOLU** Frontinent Solidity<br>
Contracts. Smart contracts are similar to object-oriented classes. EVM executes code that is part of<br>
smart contracts are similar to object-oriented classes. EVM executes code that is part of<br>
solvey e

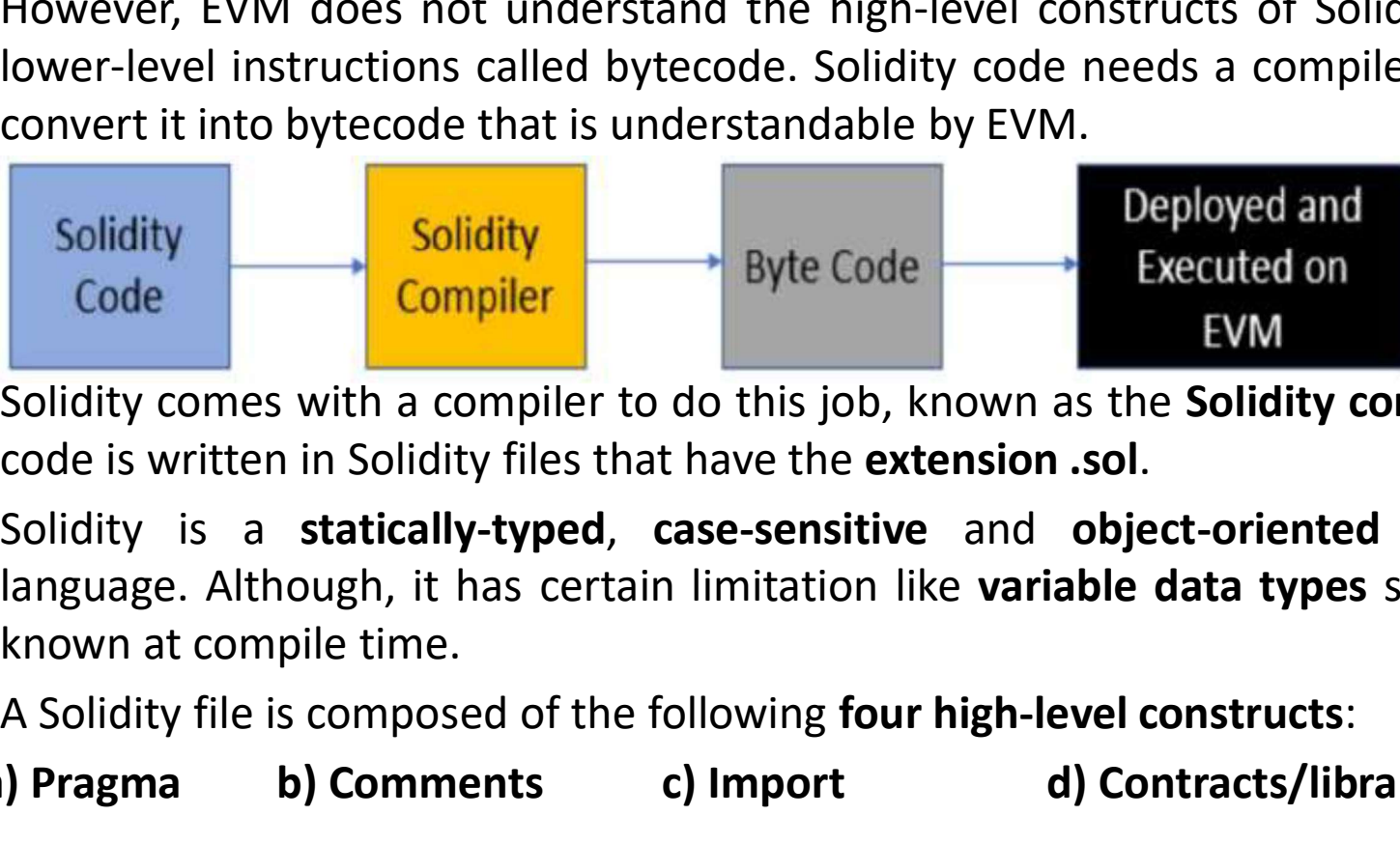

- 
- Contracts are similar to **object-oriented classes**. EVM executes code that is part of<br>
smart contracts are written in Solidity.<br>
However, EVM does not understand the high-level constructs of Solidity. EVM understands<br>
lowe Solidity<br>
However, EVM does not understand the high-level constructs of Solidity. EVM understands<br>
lower-level instructions called bytecode. Solidity code needs a compiler to take its code and<br>
convert it into bytecode tha Solidity<br>
Solidity<br>
Code Convert it into bytecode that is understandable by EVM.<br>
Solidity<br>
Code Compiler Code File is composite to do this job, known as the Solidity compiler or sole. Solidity<br>
Code is written in Solidity Solidity<br>
Code<br>
Solidity<br>
Code<br>
Solidity comes with a compiler to do this job, known as the **Solidity compiler** or **sol**c. Solidity<br>
code is written in Solidity files that have the **extension .sol.**<br>
Solidity is a **statica**
- -

# A Simple Smart Contract **EXAMPLE SMARK SIMPLE SMARK C**<br>
FRIELLY **A Simple Smart C**<br>
pragma solidity >=0.4.16 <0.8.0;<br>
contract SimpleStorage {<br>
uint storedData;<br>
function set(uint x) public {<br>
storedData = x;<br>
allows are contract and the setting

```
pragma solidity >=0.4.16 < 0.8.0;
```
uint storedData;

```
function set(uint x) public {
```

```
storedData = x;
```
}

}

return storedData; }

- **Smart Contract**<br>1. The first line tells you that the source code is<br>licensed under the GPL version 3.0. Machine-<br>readable license specifiers are important in a<br>setting where publishing the source code is the **Mart Contract**<br>The first line tells you that the source code is<br>licensed under the GPL version 3.0. Machine-<br>readable license specifiers are important in a<br>setting where publishing the source code is the<br>default. **Mart Contract**<br>The first line tells you that the source code is<br>licensed under the GPL version 3.0. Machine-<br>readable license specifiers are important in a<br>setting where publishing the source code is the<br>default.<br>Pragmas **Solution 19 and Solution Start Continum International Start The first line tells you that the source code is the source publishing the source code is the default.<br>Pragmas are common instructions for compilers about how to** default. **Smart Contract**<br>
2. The first line tells you that the source code is<br>
icensed under the GPL version 3.0. Machine-<br>
readable license specifiers are important in a<br>
setting where publishing the source code is the<br>
default.<br> **Smart Contract**<br>
1. The first line tells you that the source code is<br>
licensed under the GPL version 3.0. Machine-<br>
readable license specifiers are important in a<br>
setting where publishing the source code is the<br>
default.  $\frac{1}{2}$  SPDX-License-Identifier: GPL-3.0  $\frac{1}{2}$ . The first line tells you that the source code is<br>**Internation 3.0.** Machine-
	-
- **Mart Contract**<br>The first line tells you that the source code is<br>licensed under the GPL version 3.0. Machine-<br>readable license specifiers are important in a<br>setting where publishing the source code is the<br>default.<br>Pragmas The first line tells you that the source code is<br>licensed under the GPL version 3.0. Machine-<br>readable license specifiers are important in a<br>setting where publishing the source code is the<br>default.<br><u>Pragmas</u> are common ins The first line tells you that the source code is<br> **licensed under the GPL version 3.0.** Machine-<br> **readable license specifiers** are important in a<br>
setting where publishing the source code is the<br>
default.<br> **Pragmas** are c licensed under the GPL version 3.0. Machine-<br>readable license specifiers are important in a<br>setting where publishing the source code is the<br>default.<br>**Pragmas** are common instructions for compilers<br>about how to treat the so **Example Internal Specifiers** are important in a<br>setting where publishing the source code is the<br>default.<br>**Pragmas** are common **instructions for compilers**<br>about **how to treat the source code**.<br>The next line specifies that function get() public view returns (uint)  $\{-\}$  3. The next line specifies that the source code is
- 4. The line uint storedData; declares a state variable called storedData of type unit (unsigned<br>
4. The line unit storedData; declares a state variable called storedData of type uint (unsigned<br>
4. The line unit storedData; For extrained the specifies that the source code is<br>
in stored Data;<br>
integral on the source code is<br>
integral on the specifies that the source code is<br>
stored Data;<br>
integral on the language up to, but not including<br>
ver dData = x;<br>
ion get() public view returns (uint) {<br>
a. Pragmas are common instructions for compilers<br>
about how to treat the source code.<br>
subthermoon to treat the source code is<br>
written for Solidity version 0.4.16, or a about how to treat the source compare the value of the value of the source of a started bata; whitten for Solidity version 0.4<br>
written for Solidity version 0.4<br>
written for Solidity version 0.4<br>
written for Solidity versi Function get() public view returns (uint) {<br>
For access a state variable of Solidity version 0.4.16, or a newer<br>  $\frac{1}{2}$ <br>  $\frac{1}{2}$ <br>  $\frac{1}{2}$ <br>  $\frac{1}{2}$ <br>  $\frac{1}{2}$ <br>  $\frac{1}{2}$ <br>  $\frac{1}{2}$ <br>  $\frac{1}{2}$ <br>  $\frac{1}{2}$ <br>  $\frac{1}{2}$ From Solidity version 0.4.16, or a newer<br>
1.16, or a newer<br>
1.16, or a newer version of the language up to, but not including<br>
1.16 line uint storedData; declares a **state variable** called storedData of type uint (unsigned
- 
- 
- 

### Ethereum Natural Language Specification (NatSpec)

- **Example: Ethereum Natural Language Specification (NatSpec)**<br>1. Solidity contracts can use a special form of comments to provide rich documentation for functions,<br>1. Solidity contracts can use a special form of comments **regular Ethereum Natural Language Specification (NatSpec)**<br>Solidity contracts can use a special form of comments to provide rich documentation for functions,<br>return variables and more. The entire specification is availabl https://github.com/ethereum/wiki/wiki/Ethereum-Natural-Specification-Format **Example 12. This documentation is segmented into developer-focused messages and end-user-facing messages.**<br>
2. This documentation is segmented into developer-focused messages and end-user-facing messages.<br>
2. This documen **Exaggibity Ethereum Natural Language Specification (NatSpec)**<br>Solidity contracts can use a special form of comments to provide rich documentation for functions,<br>return variables and more. The entire specification is avail **Exaggital Ethereum Natural Language Spec**<br>
Solidity contracts can use a special form of comments to provide rict<br>
return variables and more. The entire specif<br>
https://github.com/ethereum/wiki/wiki/Ethereum-Natural-Specif **3.** It is recommended that Solidity contracts are fully annotated using NatSpecies (everything in the ABI).<br>
4. It is recommended that Solidity contracts are functions is available at the section of comments to provide ri **EXAMPLE COMPON CONTROLLY CONTROLLY SET AND SOLUTE CONTROLLY SOLUTE CONTROLLY SOLUTE CONTROLLY SOLUTE:**<br>
Solidity contracts can use a special form of comments to provide<br>
return variables and more. The entire shorts://gith **Ethereum Natural Language Specification (NatSpec)**<br>
1. Solidity contracts can use a special form of comments to provide rich documentation for functions,<br>
return variables and more. The entire specification is available **EXAMPLATE COLLET COLLET COLLET COLLET COLLET COLLET COLLET COLLET COLLET THE SUBJACT CONDUCT THE SPECIFICATION**<br>
The entire specification https://github.com/ethereum/wiki/wiki/Ethereum-Natural-Specification-For<br>
This docu 5. Solidity contracts can use a special form of comments to provide rich documentation for functions,<br>
return variables and more. The entire specification is available at<br>
https://github.com/ethereum/wiki/wiki/Ethereum-Na
- Sollarly contracts can use a special torm of comments to provide from continentation for transfolle at the thes://github.com/ethereum/wiki/wiki/Ethereum-Natural-Specification is available at the synchromic state is explore For Solidity compiler only interprets tags if they are external or public. You are welcome to use similar comments for your interpret function-format (i.e. sign a transaction).<br>
1. This documentation is segmented into deve These messages may be shown to the end user (the human) at the time that they will interact with<br>the contract (i.e. sign a transaction).<br>3. It is recommended that Solidity contracts are fully annotated using NatSpec for al
- 
- 
- 
- comments.
- 

For contract (i.e. sign a transaction).<br>
The contract (i.e. sign a transaction).<br>
It is recommended that Solidity contracts are fully annotated using NatSpec for all public interfaces<br>
(everything in the ABI).<br>
NatSpec in pragma solidity >0.6.10 <0.8.0; /// @title A simulator for trees /// @author Larry A. Gardner /// @notice You can use this contract for only the most basic simulation /// @dev All function calls are currently implemented without side effects contract Tree {

### The import statement

- **EXAMPLE 1. Solidity supports import statements to help modularise your code. At a global level, you can use import statements of the following form:<br>import "filename";<br>This statement imports all global symbols from "filen The import statements of the following form:**<br>Solidity supports import statements to help modularise your code. At a global lev<br>use import "filename";<br>This statement imports all global symbols from "filename" into the cur **The import state is an interest of the following form:**<br>Solidity supports import statements to help modu<br>use import "filename";<br>This statement imports all global symbols from "fil<br>form is not recommended for use, because **Example 12. This statements of the following form:**<br>2. This statements of the following form:<br>2. This statement imports all global symbols from "filename" into the current global scope. This<br>2. This statement imports all
- 
- **FORM INTELL TREM INTELL TREM INTELL TREM INTELL TREM INTELL TREM INTELLET**<br>Solidity supports import statements to help modularise your code. At a global level, you can<br>use import "filename";<br>This statement imports all glo **Example 12. It is better to import statements to help modularise your code. At a global level, you can use import statements of the following form:<br>
import "filename";<br>
2. This statement imports all global symbols from "f** symbol symbolName whose members are all the global symbols from "filename": **EELIT The import statements to help modularise your code. At a gluse import statements of the following form:**<br> **Solidity supports import statements to help modularise your code. At a gluse import "filename";**<br>
This sta **SELIT THE STATE STATE SET ASSEM**<br>Solidity supports import statements to help modularise your cod<br>use import "filename";<br>This statement imports all global symbols from "filename" into the<br>form is not recommended for use, b which results in all global symbols from the following form:<br>
which results in the following form:<br>
2. This statement imports all global symbols from "filename" into the current global scope. This<br>
form is not recommended use import statements or the rollowing rorm:<br> **import "filename";**<br>
This statement imports all global symbols from "filename" into the current global scope. This<br>
form is not recommended for use, because it unpredictably p import "filename";<br>This statement imports all global symbols from "filename" into the<br>form is not recommended for use, because it unpredictably pollute<br>It is better to import specific symbols explicitly. The following exa<br> This statement imports all global symbols from "filename" into the current global sc<br>form is not recommended for use, because it unpredictably pollutes the namespace.<br>It is better to import specific symbols explicitly. The form is not recommended for use, because it unpredictably polities the namespace.<br>
3. It is better to import specific symbols explicitly. The following example creates a new global<br>
symbol symbolName whose members are all

symbol symbolName whose members are all the global symbols from<br> **import** \* as **symbolName from "filename";OR**<br> **import "filename" as symbolName;**<br>
which results in all global symbols being available in the format **symbolf import** "filename" as symbol<br>Name;<br>which results in all global symbols being available in<br>If there is a naming collision, you can rename symbol<br>below creates new global symbols alias and symbol<br>from inside "filename", re

- mport " as symbol<br>
Rame" as symbol<br>
Sumpter "filename" as symbol<br>
All path nesults in all global symbols being available in the format symbol<br>
Mame.symbol.<br>
4. If there is a naming collision, you can rename symbols while i which results in all global symbols being available in the format **symbolivame.symbol.**<br>
1. If there is a naming collision, you can rename symbols while importing. For example, the code<br>
below creates new global symbols al
- 
- 

- 
- **EXAMPLE STRUCTUTE OF A CONTRACT**<br>1. Contracts in Solidity are similar to classes in object-oriented languages.<br>a) Each contract can contain declarations of <u>State Variables</u>, <u>Functions</u>, <u>Function Modifiers</u>,<br>b) Eurtherm **EXAMPLE STRUCTUTE OF A CONTRACT**<br> **Contracts in Solidity are similar to classes in object-oriented languages.**<br> **a)** Each contract can contain declarations of <u>State Variables</u>, <u>Functions</u>, <u>Function Modifiers,</u><br> **b)** Fu **Structure of a Contracts in Solidity are similar to classes in object-oriented languages.**<br>
a) Each contract can contain declarations of <u>State Variables</u>, <u>Functions</u>, <u>Function Modifiers</u><br>
Events, Struct Types and <u>Enum</u> **Example 20** There are also special kinds of contracts called libraries.<br>
2. Contracts in Solidity are similar to classes in object-oriented languages.<br>
2. State Variables: Struct Types and <u>Enum Types</u>.<br>
2. State Variable **STRELLT STRELLT STRELLT**<br>
Contracts in Solidity are similar to classes in object-oriented langual<br>
a) Each contract can contain declarations of <u>State Variables</u>, FL<br>
<u>Events</u>, Struct Types and <u>Enum Types</u>.<br>
b) Furthermo **Structure of a Continential Structure Structure Contains (State Variables, Furnantist is Solidity are similar to classes in object-oriented language (State Variables, Furnantists, Struct Types and <u>Enum Types</u>.<br>
b) Furthe** 
	-
	-
- 

```
Strata Structure Structure Contracts in Solidity are similar to classes in ob<br>a) Each contract can contain declarations of<br>Events, Struct Types and <u>Enum Types</u>.<br>b) Furthermore, contracts can inherit from o<br>c) There are a
}
```
3. Contracts in Solidity are similar to classes in object-oriented languages.<br>
a) Each contract can contain declarations of **State Variables, Function Modifiers,**<br>
<u>Events, Struct Types</u> and <u>Enum Types</u>.<br>
b) Furthermore, a) Each contract can contain declarations of **State Variables**, <u>Functions</u>, <u>Function Modificants</u><br>
Events, Struct Types and <u>Enum Types</u>.<br>
b) Furthermore, contracts can inherit from other contracts.<br>
c) There are also **s** 

```
Events, Struct Types and Entiritypes.<br>
b) Furthermore, contracts can inherit from other contracts.<br>
c) There are also special kinds of contracts called libraries and in<br>
itate Variables: variables whose values are permanen
function bid() public payable { // Function and pay are externally and have different levels
1/ ...
}
}
// Helper function defined outside of a contract the same of the contract and values between them.
de variable<br>
functions: Functions are the executable units of code. Function<br>
contract, but they can also be defined outside of contracts.<br>
contract SimpleAuction {<br>
function bid() public payable {// Function<br>
// ...<br>
}<br>
<br>
return x * 2;
}
```
- outracts.<br> **Startion Calls can happen internally**<br>
de. Functions are usually defined inside a<br>
stracts.<br>
4. Function Calls can happen internally<br>
or externally and have **different levels**<br> **of visibility towards other cont** The and interfaces.<br>
Stored in contract storage.<br>
Functions are usually defined inside a<br>
S.<br>
Function Calls can happen internally<br>
or externally and have **different levels**<br> **of visibility** towards other contracts.<br>
Funct ies and interfaces.<br>
stored in contract storage.<br>
Functions are usually defined inside a<br>
s.<br>
Function Calls can happen internally<br>
or externally and have **different levels**<br> **of visibility** towards other contracts.<br>
Funct
- The Stored in contract storage.<br>
1. Functions are usually defined inside a<br>
1. Function Calls can happen internally<br>
1. Function Calls can happen internally<br>
1. Functions accept parameters and<br>
1. Functions accept paramete Functions are usually defined inside a<br>s.<br>Function Calls can happen internally<br>or externally and have **different levels**<br>**of visibility** towards other contracts.<br>Functions **accept parameters** and<br>**return variables** to pass Functions are usually defined inside a<br>
S.<br>
Function Calls can happen internally<br>
or externally and have **different levels**<br> **of visibility** towards other contracts.<br>
Functions **accept parameters** and<br> **return variables to**

**EXECUTE OF A CONTRACT**<br>4. Function Modifiers: Function modifiers can be used to amend the semantics of functions in a<br>declarative way. Overloading, that is, having the same modifier name with different<br>parameters, is not **SURFORT ACTES CONTRACT**<br>Function Modifiers: Function modifiers can be used to amend the semantics of functions in a<br>declarative way. Overloading, that is, having the same modifier name with different<br>parameters, is not po **EXAMP STRUCTURE OF A CONTRACT**<br>
Function Modifiers: Function modifiers can be used to amend the semantics of functions in a<br>
declarative way. Overloading, that is, having the same modifier name with different<br>
parameters,

```
parameters, is not possible. Like functions, modifiers can be overridden.<br>
contract Purchase {<br>
address public seller;<br>
modifier only seller () { // Modifier<br>
require(msg.sender == seller, "Only seller can call this.");<br>

              contract Purchase {<br>
address public seller;<br>
modifier only seller can call this.");<br>
\begin{array}{l}\n\vdots \\
\downarrow\n\end{array}<br>
function abort() public view only Seller { // Modifier usage<br>
// ...<br>
}}<br>
Events: Events are used primarily fo
              address public seller;<br>
\text{modifier onlySeller}() \{ \}<br>
\text{require (msg.sender == seller, "Only seller can call this."});<br>
\text{...}<br>
\text{function abort() public view onlySeller} \{ \} // \text{Modifier usage}<br>
\text{// ...} \}<br>
Events: Events are used primarily for informing the calling application about the current state<br>
of the co
                SURFACT STAND SET AND ACTELLY SET ALL CONT<br>
Function Modifiers: Function modifiers can be used to amendeclarative way. Overloading, that is, having the same<br>
parameters, is not possible. Like functions, modifiers can be 
                SURFACT SURFACT SURFACT SURFACT SURFACT SURFACT SURFACT SURFACT SURFACT SURFACT SURFACT SURFACT SURFACT SURFACT SURFACT SURFACT SURFACT SURFACT SURFACT SURFACT SURFACT SURFACT SURFACT SURFACT SURFACT SURFACT SURFACT SURFA
                SECULTE OF A CONTRACT<br>
FULLIT STRUCTURE OF A CONTRACT<br>
Function Modifiers: Function modifiers can be used to amend the semantics of funct<br>
declarative way. Overloading, that is, having the same modifier name with<br>
parame
                SERVIF STRUCTUTE OF A CONTRACT<br>
Function Modifiers: Function modifiers can be used to amend the semantics of functions<br>
ideclarative way. Overloading, that is, having the same modifier name with differ<br>
parameters, is no
                \frac{1}{2}}
                FIRM STRUCTURE OF a CONTRACT<br>
Function Modifiers: Function modifiers can be used to amend the semantics of functions in a<br>
declarative way. Overloading, that is, having the same modifier name with different<br>
contract Pur
                Function Modifiers: Function modifiers can be<br>
declarative way. Overloading, that is, haviorameters, is not possible. Like functions, mo<br>
contract Purchase {<br>
address public seller;<br>
modifier onlySeller() { // Mot<br>
requi
                }}
                modifier onlyseller() { <br> \prime // Modifier<br>require(msg.sender == seller, "Only seller can call this.");<br>
\frac{1}{2}<br>
{ function abort() public view onlySeller { \prime // Modifier usage<br>
// ...<br>
}}<br>
Events: Events are used 
                require(msg.sender == seller, "Only seller can call this.");<br>
-<br>
}<br>
function abort() public view onlySeller { // Modifier usage<br>
// ...<br>
}<br>
Events: Events are used primarily for informing the calling application about th
```

```
-<sup>;</sup><br>function abort() public view onlySeller { // Modifier usage<br>// ...<br>Events: Events are used primarily for informing the calling application a<br>fo f the contract by means of the logging facility of EVM. Instead of appl
}<br>function abort() public view onlySeller { // Moo<br>// ...<br>}}<br>Events: Events are used primarily for informin<br>of the contract by means of the logging facility<br>the contract for certain state changes; the con<br>contract Simple
tunction abort() public view onlySeller { // Modifier usage<br>
// ...<br>
}}<br>
Events: Events are used primarily for informing the calling application about the current state<br>
of the contract by means of the logging facility of 
}}
```

```
EXAMPLE STRUCTUTE OF A CONTRACT<br>6. Struct Types: Structs are custom defined types that can group several variables.<br>1/struct myStruct {<br>string name; //variable fo type string
         Struct Types: Structs are custom defined types that can group several variables.<br>
Struct mystruct are custom defined types that can group several variables.<br>
Instructing the definition<br>
struct mysters (//variable fo type
         Struct Types: Structs are custom defined types that can group several variables.<br>
//structure definition<br>
struct mystruct {<br>
string name; //variable fo type string<br>
uint myAge; // variable of unsigned integer type<br>
bool is
         character in the mapping and structs can contained integer type<br>
string name; //variable of unsigned integer type<br>
bool isMarried; // variable of boolean type<br>
unt[] bankAccountsNumbers; // variable - dynamic array of unsi
         String Hame; //wariable of unsigned integer type<br>
unit myAge; // variable of unsigned integer<br>
bool isMarried; // variable of boolean type<br>
unit[] bankAccountsNumbers; // variable - dynamic array of unsigned integer<br>
and<br>

From the matter of a structure, there is no need to explicitly use the new keyword.<br>
1. To create an instance of a structure, there is no need to explicitly use the new keyword.<br>
1. The new keyword can only be used to crea
```
uint[] bankAccountsNumbers; // variable - dynamic array<br>}<br>To create an instance of a structure, there is no need to e<br>The new keyword can only be used to create an **instance** c<br>human = myStruct("Ritesh", 10, true, new uin Fo create an instance of a structure, there is no need to explicitly use the new key The new keyword can only be used to create an instance of contracts or arrays.<br>
human = myStruct ("Ritesh", 10, true, new uint [](3)); //

- 
- 
- 
- 

```
The new keyword can only be used to create<br>The new keyword can only be used to create<br>human = myStruct ("Ritesh", 10, true, net<br>Multiple instance of struct can be created in<br>Structs can contain array and the mapping va<br>Map
```
}

**EXECUTE OF A CONTRACT**<br>8. Function Modifiers: Function modifiers can be used to amend the semantics of functions in a<br>declarative way. Overloading, that is, having the same modifier name with different<br>parameters, is not **SURFORT ACTE ACONTRACT**<br>Function Modifiers: Function modifiers can be used to amend the semantics of functions in a<br>declarative way. Overloading, that is, having the same modifier name with different<br>parameters, is not po **EXAMP STRUCTURE OF A CONTRACT**<br>
Function Modifiers: Function modifiers can be used to amend the semantics of functions in a<br>
declarative way. Overloading, that is, having the same modifier name with different<br>
parameters,

```
contract Purchase {<br>
address public seller;<br>
modifier onlySeller() { (1) (1) Modifier can call this.");<br>
\frac{1}{2}<br>
}<br>
function abort() public view onlySeller { (1) Modifier usage<br>
//...<br>
}<br>
9. Events: Events are conveni
            SURFACT STAND COM<br>
Function Modifiers: Function modifiers can be used to amend<br>
declarative way. Overloading, that is, having the same<br>
parameters, is not possible. Like functions, modifiers can be or<br>
contract Purchase 
            address public seller;
            SECUTE OF A CONTRACT<br>
FULLIT SUPPLIER SUPPLIER CONTRACT<br>
Function Modifiers: Function modifiers can be used to amend the semantics of funct<br>
declarative way. Overloading, that is, having the same modifier name with a<br>
co
            SECUTE OF A CONTRACT<br>
FUNCTURE OF A CONTRACT<br>
Function Modifiers: Function modifiers can be used to amend the semantics of functions in a<br>
declarative way. Overloading, that is, having the same modifier name with differe
            \overline{a} , where \overline{a}}
            EXECUTE OF E CONTRIGHT<br>
Function Modifiers: Function modifiers can be used to amend the semantics of functions in a<br>
declarative way. Overloading, that is, having the same modifier name with different<br>
parameters, is not
            Function Modifiers: Function modifiers can be<br>
declarative way. Overloading, that is, havior<br>
parameters, is not possible. Like functions, mo<br>
contract Purchase {<br>
address public seller;<br>
modifier onlySeller() { // M
            }
            }
            contract SimpleAuction {
            modifier onlySeller() {<br>
\frac{1}{2}<br>
\frac{1}{2}<br>
}<br>function abort() public view onlySeller { \frac{1}{2} // Modifier usage<br>
// ...<br>
}<br>
}<br>
Primetical abort () public view onlySeller { \frac{1}{2} // Modifier usage<br>
\frac{1}{2}<br>
\fracfunction bid() public payable {
```

```
_;<br>}<br>function abort() public view onlySeller {<br>// ...<br>}<br>Events: Events are convenience interfaces with<br>contract SimpleAuction {<br>event HighestBidIncreased(address bidder, uir<br>function bid() public payable {<br>// ...<br>emit Hi
emit HighestBidIncreased(msg.sender, msg.value); // Triggering event
}
}
```
# Data Types in Solidity

- **Example 1.** Solidity is a statically typed language, which means that the type of each variable (state and local) needs to be specified.<br>2. Solidity provides several elementary types which can be combined to form complex **Compute 19 and 19 and 19 and 19 and 19 and 19 and 19 and 19 and 19 and 19 and 19 and 19 and 19 and 19 and 19 and 19 and 19 and 19 and 19 and 19 and 19 and 19 and 19 and 19 and 19 and 19 and 19 and 19 and 19 and 19 and 19**
- 
- **Example 1.** Solidity is a statically typed language, which means that the type of each variable (state and local) needs to be specified.<br>
2. Solidity provides several elementary types which can be combined to form complex **Example 19. Solidity is a statically typed language, which means that the type of each variable (state and local) needs to be specified.**<br>
2. Solidity provides several elementary types which can be combined to form comple **EXAMPLE SET SOFT SOFT ANDER SOFT SOFT AND SOFT AND SOFT AND SOFT AND SOFT AND SOFT AND SOFT AND SOFT AND A DEF**<br>Solidity provides several elementary types which can be combined to form complex types.<br>The concept of "undef
- 
- **Example 1.** Solidity is a statically typed language, which means that the type of each variable (state and local) needs to be specified.<br>
2. Solidity provides several elementary types which can be combined to form complex **Example 1.** Solidity is a statically typed language, which means that the type of each variable (state and local) needs to be specified.<br>
2. Solidity provides several elementary types which can be combined to form complex **EVALUAT STELL SET SOMET ASSET ASSET ASSET ASSET ASSET ASSET ASSET ASSET ASSET ASSET AND A SOLIDITY**<br>Solidity provides several elementary types which means that the type of each variable (state and local) needs to be speci **VECTAT DESS SET SONGTE IT SONGTE SET AND SOLUTE SET AND SOLUTE SOLUTE SOLUTE SOLUTE SOLUTE SOLUTE SOLUTE SOLUTE SOLUTE SOLUTE SOLUTE SOLUTE CONCRETED SOLUTE CONCRETED SOLUTE CONCRETED CONCRETED CONCRETED CONCRETED AND NOT** 6. Solidity is a statically typed language, which means that the type of each variable (state and<br>
1. Solidity provides several elementary types which can be combined to form complex types.<br>
3. The concept of "undefined" Solidity is a **statically typed language**, which means that the type of each variable (state and local) needs to be specified.<br>
Solidity provides several elementary types which can be combined to form complex types.<br>
The **types** which can be combined to form complex types.<br>Il" values does not exist in Solidity, but newly declared<br>e dependent on its type.<br>
The two types: **Value types** and **Reference types**<br>
copies of variables and changing Figure means are commined to form completing the the difference difference dependent on its type.<br>In the two types: **Value types** and **Reference types**<br>copies of variables and changing the value in one variable<br>variable. In values does not exist in solidity, but hewiy declared<br>e dependent on its type.<br>The two types: **Value types** and **Reference types**<br>copies of variables and changing the value in one variable<br>variable. However, changing va is dependent on its type.<br>
The two types: **Value types** and **Reference types**<br>
copies of variables and changing the value in one variable<br>
variable. However, changing values in **reference type**<br>
ring to that variables gets In the two types: **Value types** and Reference ty<br>copies of variables and changing the value in o<br>variable. However, changing values in **refer**<br>ring to that variables gets updates value.<br>alue type if it holds the data (valu
- 

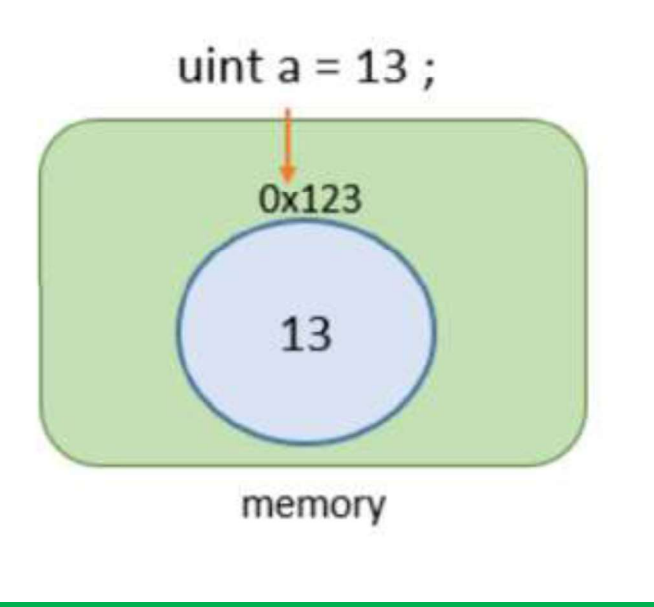

- 
- copies of variables and changing the value in one variable<br>variable. However, changing values in **reference type**<br>ring to that variables gets updates value.<br>alue type if it holds the data (value) directly within the<br>we val ring to that variables gets updates value.<br>
alue type if it holds the data (value) directly within the<br>
we values stored with them, instead of elsewhere.<br>
In this example, a variable of data type unsigned integer<br>
(uint) i alue type if it holds the data (value) directly within the<br>ve values stored with them, instead of elsewhere.<br>In this example, a variable of data type unsigned integer<br>(uint) is declared with 13 as its data(value).<br>The vari
- directly:
-